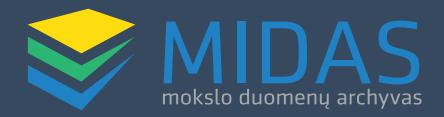

#### **MOKSLINIŲ TYRIMŲ DUOMENŲ VALDYMAS**

- Padeda pasiekti aukščiausios kokybės mokslinių tyrimų rezultatų
- Didina mokslinių tyrimų rezultatų skaidrumą
- Mažina mokslinių tyrimų duomenų praradimo riziką
- Plečia daugiadalykio, tarptautinio bendradarbiavimo ir bendradarbiavimo su verslu galimybes
- Didina mokslinių tyrimų duomenų matomumą, cituojamumą
- Sudaro sąlygas pakartotiniam mokslinių tyrimų duomenų naudojimui

Mokslinių tyrimų duomenų valdymas apima visą duomenų gyvavimo ciklą, pradedant tyrimo planavimo etapu ir baigiant tyrimo vykdymu, nuo mokslinių tyrimų duomenų atsarginių kopijų darymo tyrimo metu iki gautų mokslinių tyrimų duomenų teikimo ilgalaikiam saugojimui jam pasibaigus.

#### **VILNIAUS UNIVERSITETO MOKSLINIŲ TYRIMŲ DUOMENŲ VALDYMO GAIRĖS**

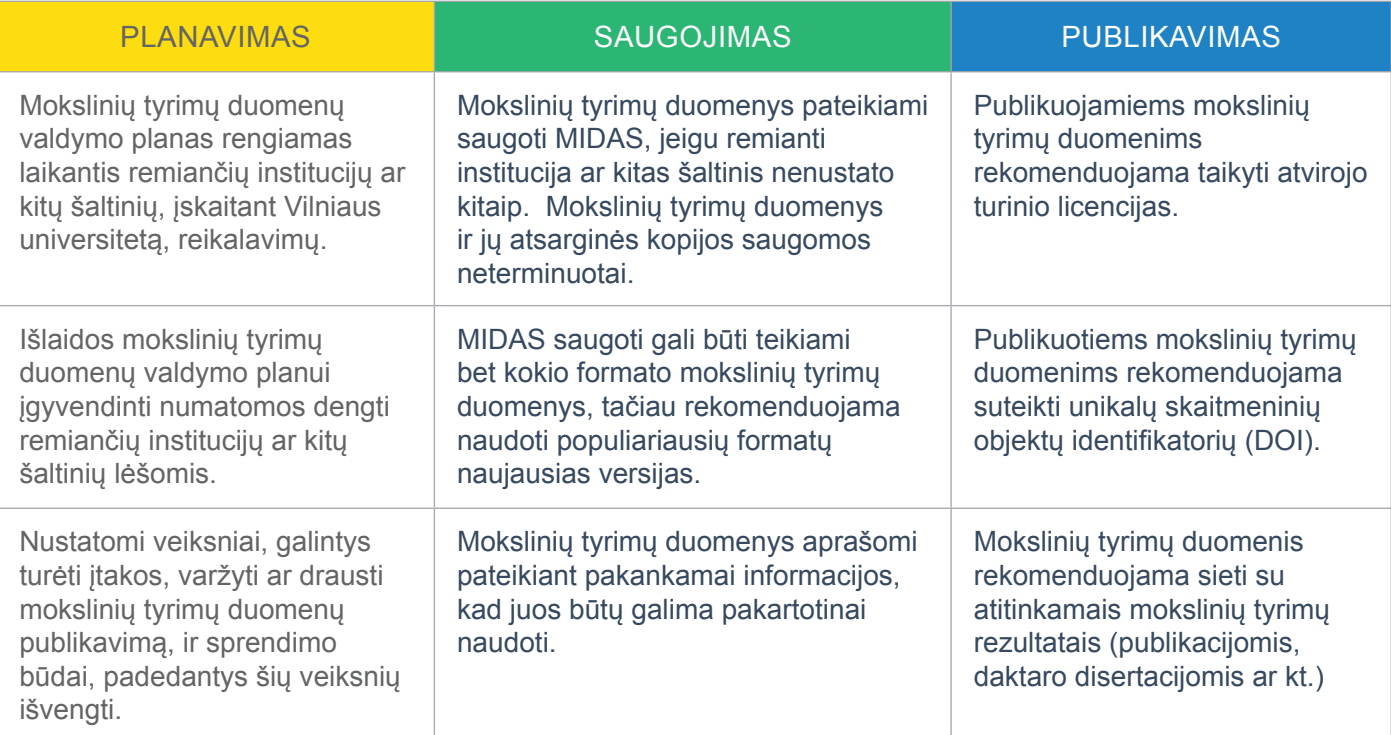

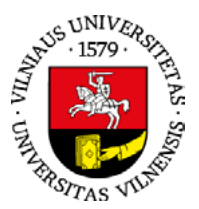

[Plačiau →](http://www.vu.lt/site_files/Senatas_Taryba/S-2016-9/vu_mtdv_gaires_Senatui.pdf)

## **VILNIAUS UNIVERSITETO PASLAUGOS TYRĖJAMS**

- 100 GB asmeninės erdvės Nacionaliniame mokslinių tyrimų duomenų archyve (MIDAS)
- Mokslinių tyrimų duomenų teikimas MIDAS naudojantis FTP ir MIDAS sinchronizavimo įrankiu
- Galimybė suteikti DOI publikuotiems mokslinių tyrimų duomenims
- Galimybė tyrėjams MIDAS dirbti grupėse
- Failų versifikavimas MIDAS
- Failų konvertavimas MIDAS
- Mokslinių tyrimų duomenų analizės įrankis DAMIS

## **REMIANČIŲ (FINANSUOJANČIŲ) INSTITUCIJŲ AR KITŲ ŠALTINIŲ REIKALAVIMAI**

- Mokslinių tyrimų duomenų valdymo planas
- Duomenys pateikiami saugoti mokslinių tyrimų duomenų talpyklai
- Duomenims taikomos atvirojo turinio licencijos
- Duomenys aprašomi pateikiant pakankamai informacijos ir priemonių mokslinių tyrimų rezultatams verifikuoti

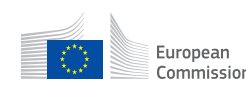

Horizon 2020 European European Union funding<br>Commission for Research & Innovation

[Horizontas 2020: atvirosios prieigos prie mokslo publikacijų ir duomenų gairės →](http://ec.europa.eu/research/participants/data/ref/h2020/grants_manual/hi/oa_pilot/h2020-hi-oa-pilot-guide_en.pdf)

- Mokslinių tyrimų duomenų valdymo planas
- Pasibaigus projektui duomenys perduodami saugoti institucijai ir (ar) pateikiami talpyklai
- Duomenys atvirai prieinami talpyklose ar kitais publikacijų leidėjų nurodytais būdais
- Duomenys susieti su atitinkamomis publikacijomis

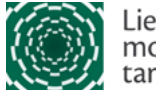

Lietuvos mokslo taryba

Lietuvos mokslo taryba: atvirosios prieigos prie mokslo publikacijų ir duomenų gairės  $\rightarrow$ 

# **PRESTIŽINIŲ MOKSLO ŽURNALŲ REIKALAVIMAI**

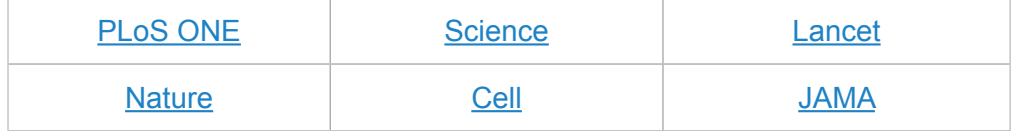

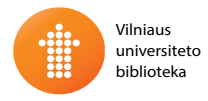